## **Duplicate QGIS entry in Ubuntu launcher**

*2018-12-10 05:19 PM - Jorge Rocha*

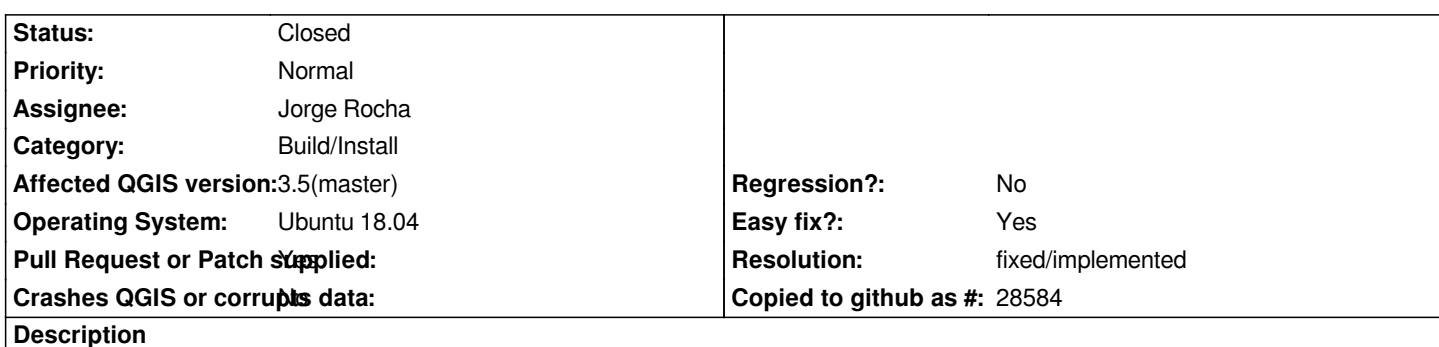

*If the user decides to add QGIS to the launcher favourites, when the user starts the application, two different icons will be at the launcher bar (see attached file).*

*To fix this double entrance in the launch bar, we need to add StartupWMClass=QGIS3 to the desktop file, so it knows that the applications are the same.*

*The desired behaviour is a launch bar with just one icon.*

*I'm submitting a PR to fix this small issue.*

## **History**

## **#1 - 2018-12-10 06:52 PM - Luigi Pirelli**

*- Status changed from Open to Closed*

*fixed in https://github.com/qgis/QGIS/commit/7f4123bfdd971f9ac1b859b15bc27c9f83eae916*

**Files**

*qgis - f[avorite - duplicated.png](https://github.com/qgis/QGIS/commit/7f4123bfdd971f9ac1b859b15bc27c9f83eae916) 38.8 KB 2018-12-10 Jorge Rocha*